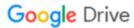

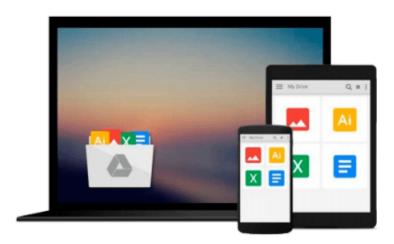

### **Microsoft Access 2010 VBA Macro Programming**

Richard Shepherd

Download now

Click here if your download doesn"t start automatically

### **Microsoft Access 2010 VBA Macro Programming**

Richard Shepherd

#### Microsoft Access 2010 VBA Macro Programming Richard Shepherd

#### **Develop custom Access VBA macros**

Perfect for power users, *Microsoft Access 2010 VBA Macro Programming* reveals how to maximize the features and functionality of Access 2010. You'll get in-depth details on Access VBA programming and application development followed by 20 real-world projects--complete with source code--that show you how to set up specific subroutines and functions. This practical resource then explains how to include the subroutines in the Access menu system and transform a set of interrelated VBA macros into an Access add-in package. Create your own Access 2010 VBA macros right away with help from this hands-on guide.

#### Learn how to:

- Create and enhance forms and reports
- Design custom dialog boxes and buttons
- Develop custom menus for the Ribbon
- Use SQL queries with VBA
- Create table macros
- Use Office object models to interact with other Microsoft applications
- Create and manipulate charts and graphs
- Work with external databases
- Add functionality to your programs with API calls
- Animate objects in Access
- Enhance database security
- Create audit trails
- Handle large text files
- Transfer data via FTP

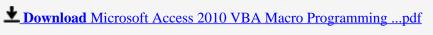

Read Online Microsoft Access 2010 VBA Macro Programming ...pdf

#### Download and Read Free Online Microsoft Access 2010 VBA Macro Programming Richard Shepherd

#### From reader reviews:

#### Freddie Valdez:

Why don't make it to be your habit? Right now, try to ready your time to do the important take action, like looking for your favorite e-book and reading a book. Beside you can solve your condition; you can add your knowledge by the book entitled Microsoft Access 2010 VBA Macro Programming. Try to make book Microsoft Access 2010 VBA Macro Programming as your friend. It means that it can to become your friend when you really feel alone and beside associated with course make you smarter than before. Yeah, it is very fortuned to suit your needs. The book makes you more confidence because you can know everything by the book. So , we should make new experience and knowledge with this book.

#### **Margaret Burman:**

Often the book Microsoft Access 2010 VBA Macro Programming will bring you to the new experience of reading a book. The author style to elucidate the idea is very unique. In case you try to find new book to learn, this book very appropriate to you. The book Microsoft Access 2010 VBA Macro Programming is much recommended to you to see. You can also get the e-book from your official web site, so you can easier to read the book.

#### **Gregory Sowers:**

Reading a e-book tends to be new life style in this era globalization. With reading through you can get a lot of information that will give you benefit in your life. Along with book everyone in this world can certainly share their idea. Textbooks can also inspire a lot of people. A lot of author can inspire their own reader with their story or maybe their experience. Not only situation that share in the publications. But also they write about the data about something that you need case in point. How to get the good score toefl, or how to teach your kids, there are many kinds of book which exist now. The authors on earth always try to improve their expertise in writing, they also doing some investigation before they write on their book. One of them is this Microsoft Access 2010 VBA Macro Programming.

#### **Janice Hayes:**

Your reading 6th sense will not betray a person, why because this Microsoft Access 2010 VBA Macro Programming reserve written by well-known writer we are excited for well how to make book that can be understand by anyone who also read the book. Written in good manner for you, still dripping wet every ideas and creating skill only for eliminate your current hunger then you still doubt Microsoft Access 2010 VBA Macro Programming as good book not merely by the cover but also by the content. This is one publication that can break don't evaluate book by its handle, so do you still needing a different sixth sense to pick this specific!? Oh come on your studying sixth sense already told you so why you have to listening to a different sixth sense.

# Download and Read Online Microsoft Access 2010 VBA Macro Programming Richard Shepherd #OMW8SBJNF0R

## Read Microsoft Access 2010 VBA Macro Programming by Richard Shepherd for online ebook

Microsoft Access 2010 VBA Macro Programming by Richard Shepherd Free PDF d0wnl0ad, audio books, books to read, good books to read, cheap books, good books, online books, books online, book reviews epub, read books online, books to read online, online library, greatbooks to read, PDF best books to read, top books to read Microsoft Access 2010 VBA Macro Programming by Richard Shepherd books to read online.

## Online Microsoft Access 2010 VBA Macro Programming by Richard Shepherd ebook PDF download

Microsoft Access 2010 VBA Macro Programming by Richard Shepherd Doc

Microsoft Access 2010 VBA Macro Programming by Richard Shepherd Mobipocket

Microsoft Access 2010 VBA Macro Programming by Richard Shepherd EPub